Einwohnergemeinde Dürrenroth

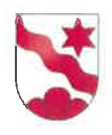

## Gebührenreglement mit Gebührentarif

2019

## Inhaltsverzeichnis

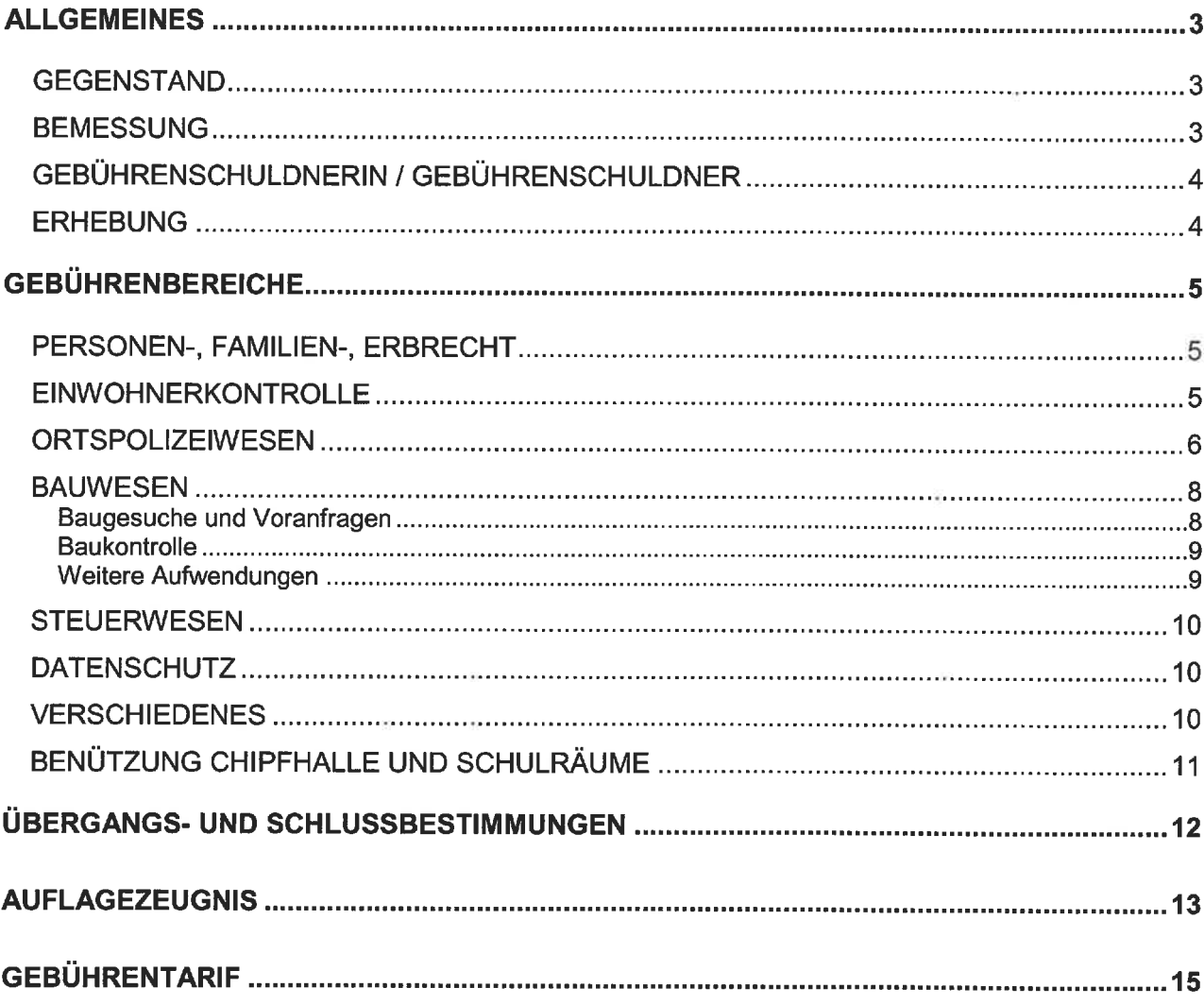

## **Allgemeines**

#### **Gegenstand**

Grundsatz

Art. 1<sup>1</sup> Die Gemeinde erhebt Gebühren für die im vorliegenden Reglement aufgeführten Dienstleistungen.

<sup>2</sup> Sie verrechnet zusätzlich die notwendigen Auslagen wie Post- und Telefontaxen, Spesenentschädigungen, Expertenhonorare und Publikationskosten.

<sup>3</sup> Vorbehalten bleiben Gebührenregelungen in Spezialreglementen und die direkt anwendbaren kantonalen Gebührenbestimmungen.

<sup>4</sup> Dienstleistungen und Benützungen, welche in diesem Reglement nicht aufgeführt sind, werden in Absprache mit den zuständigen Personen (Gemeinderat, Abwart / Abwartin, Verwaltungspersonal) geregelt und nach dem ordentlichen Stundenansatz (Punkt 5 Gebührentarif) abgerechnet.

#### **Bemessung**

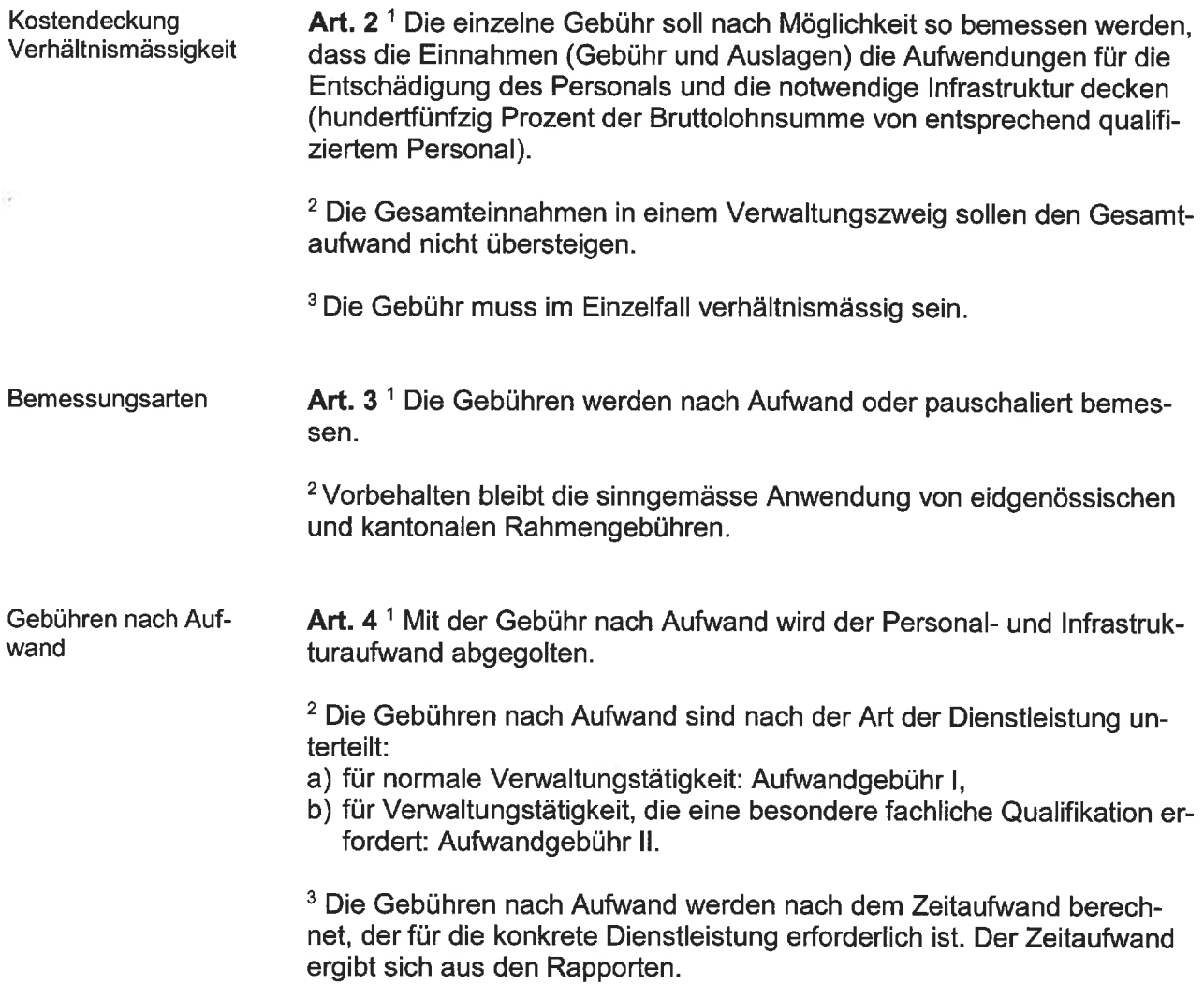

<sup>4</sup> Gebühren nach Aufwand werden nur erhoben, wenn der Zeitaufwand insgesamt eine Viertelstunde übersteigt.

Pauschalgebühren Art. 5<sup>1</sup> Mit der pauschaliert bemessenen Gebühr wird eine Dienstleistung, unabhängig vom verursachten Aufwand, abgegolten.

> <sup>2</sup> Der Gemeinderat passt die Pauschalgebühren sporadisch an. Er orientiert sich dabei am Landesindex der Konsumentenpreise (LIKP).

#### Gebührenschuldnerin / Gebührenschuldner

Art. 6 Gebühren und Auslagen schuldet, wer eine Dienstleistung nach diesem Reglement veranlasst oder verursacht.

#### **Erhebung**

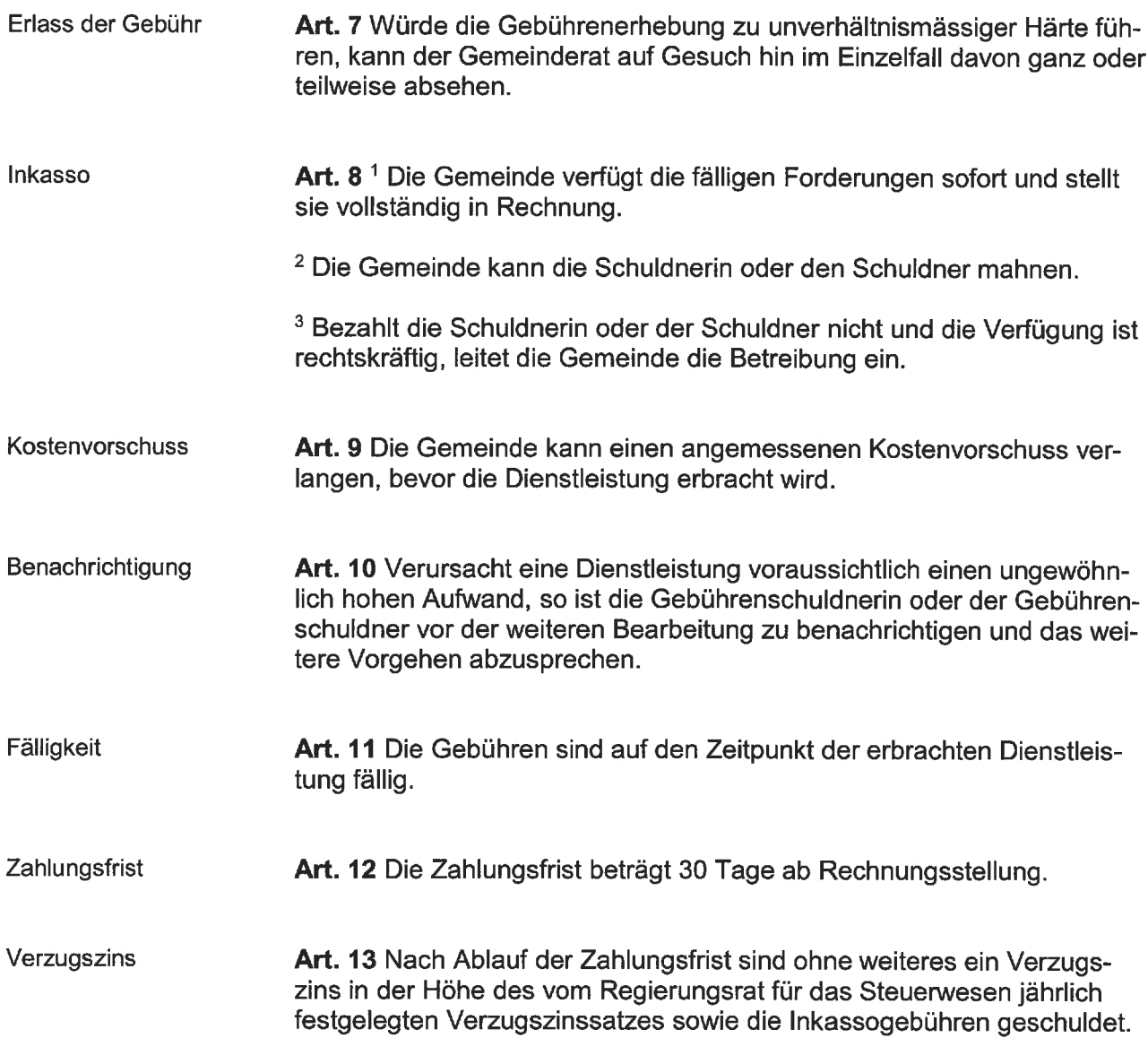

Verjährung Art. 14<sup>1</sup> Die Gebühren verjähren 10 Jahre nach ihrer Fälligkeit.

<sup>2</sup> Die Verjährung wird durch jede Einforderungshandlung unterbrochen.

<sup>3</sup> Im Übrigen sind für die Unterbrechung der Verjährung die Vorschriften des Schweizerischen Obligationenrechts sinngemäss anwendbar.

<sup>4</sup> Die Verjährung steht still, wenn die Schuldnerin oder der Schuldner keinen Wohnsitz in der Schweiz hat oder aus anderen Gründen in der Schweiz nicht belangt werden kann.

## Gebührenbereiche

#### Personen-, Familien-, Erbrecht

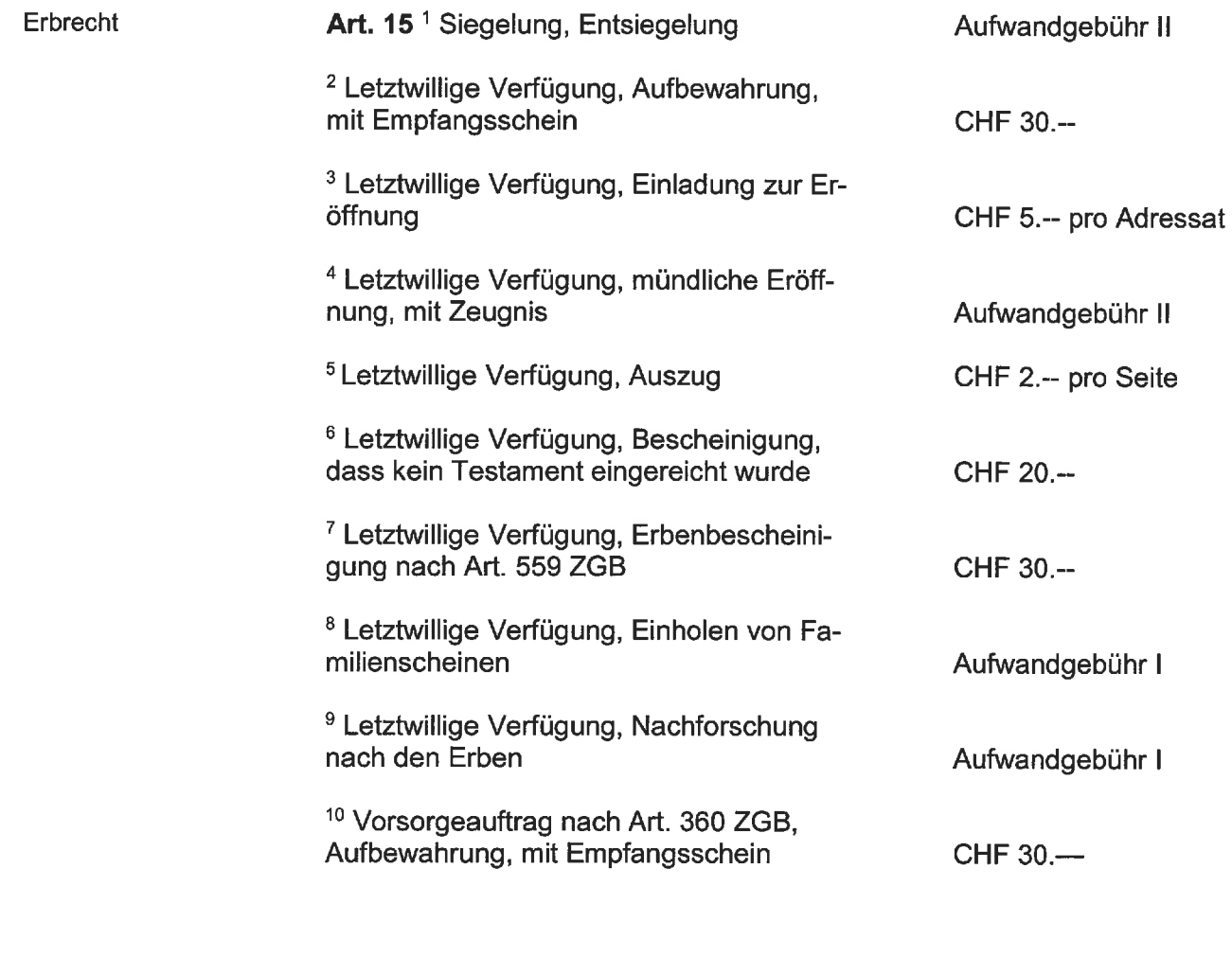

#### Einwohnerkontrolle

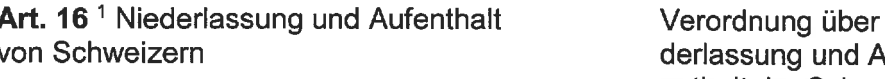

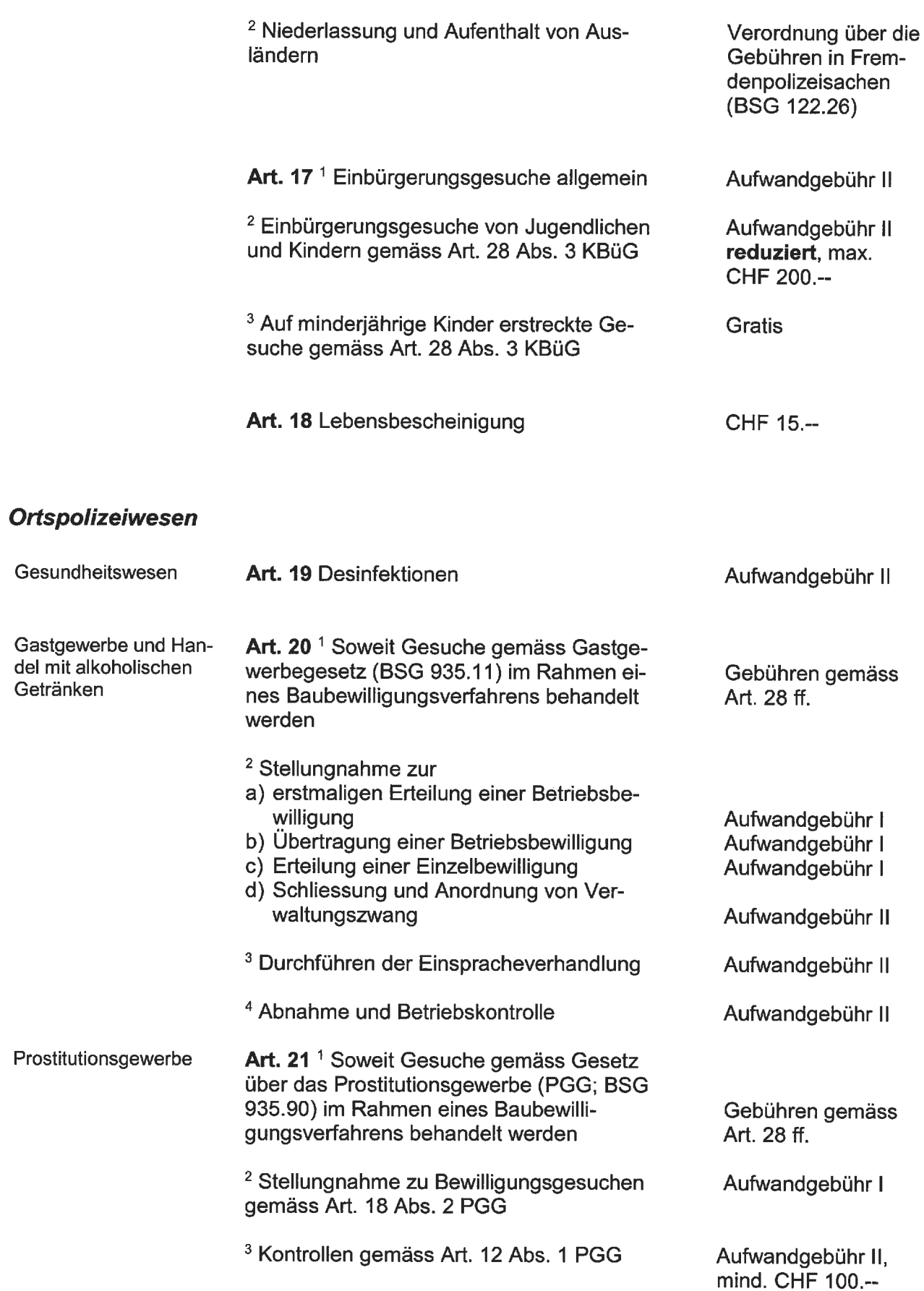

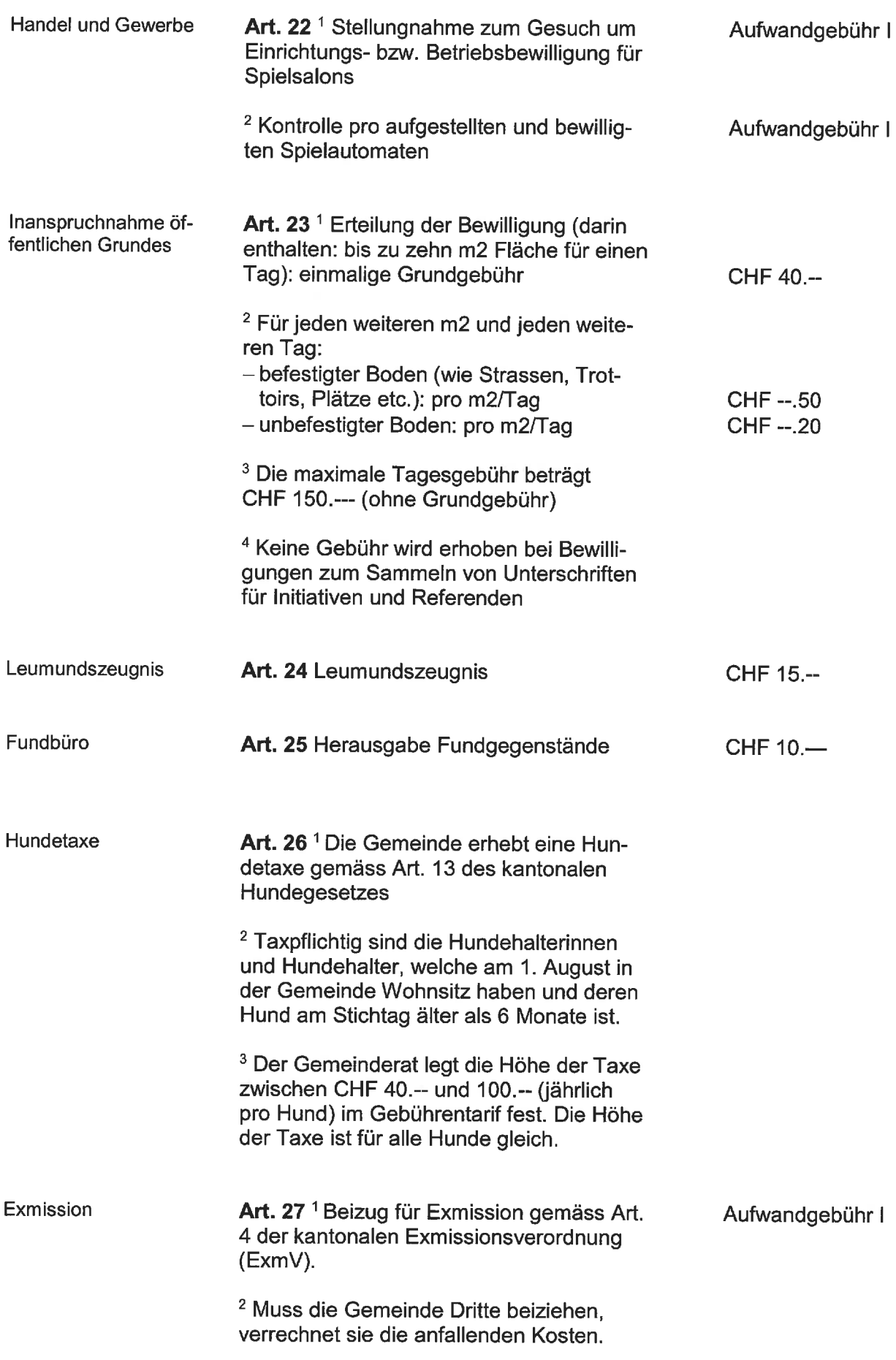

## **Bauwesen**

## **Baugesuche und Voranfragen**

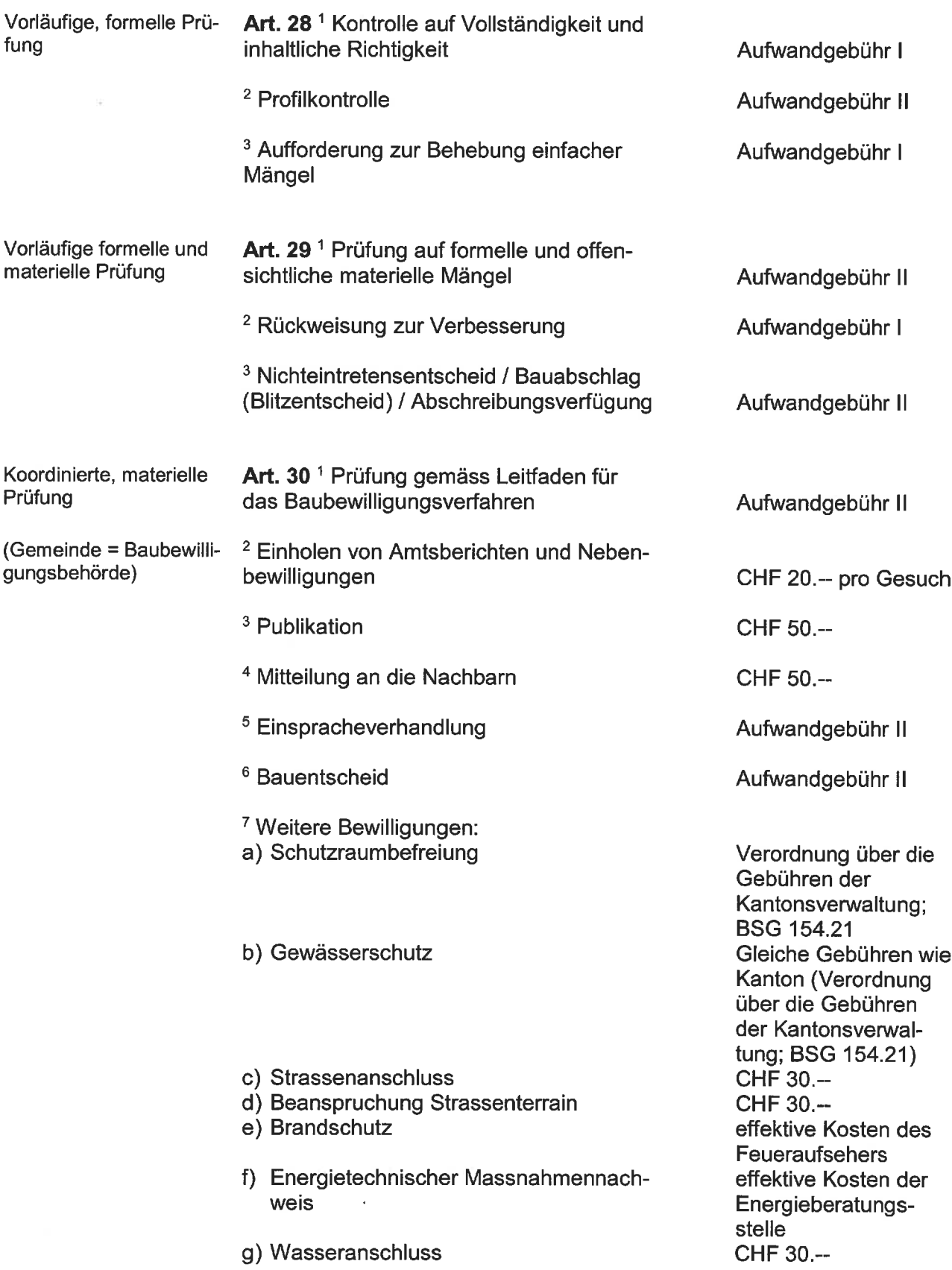

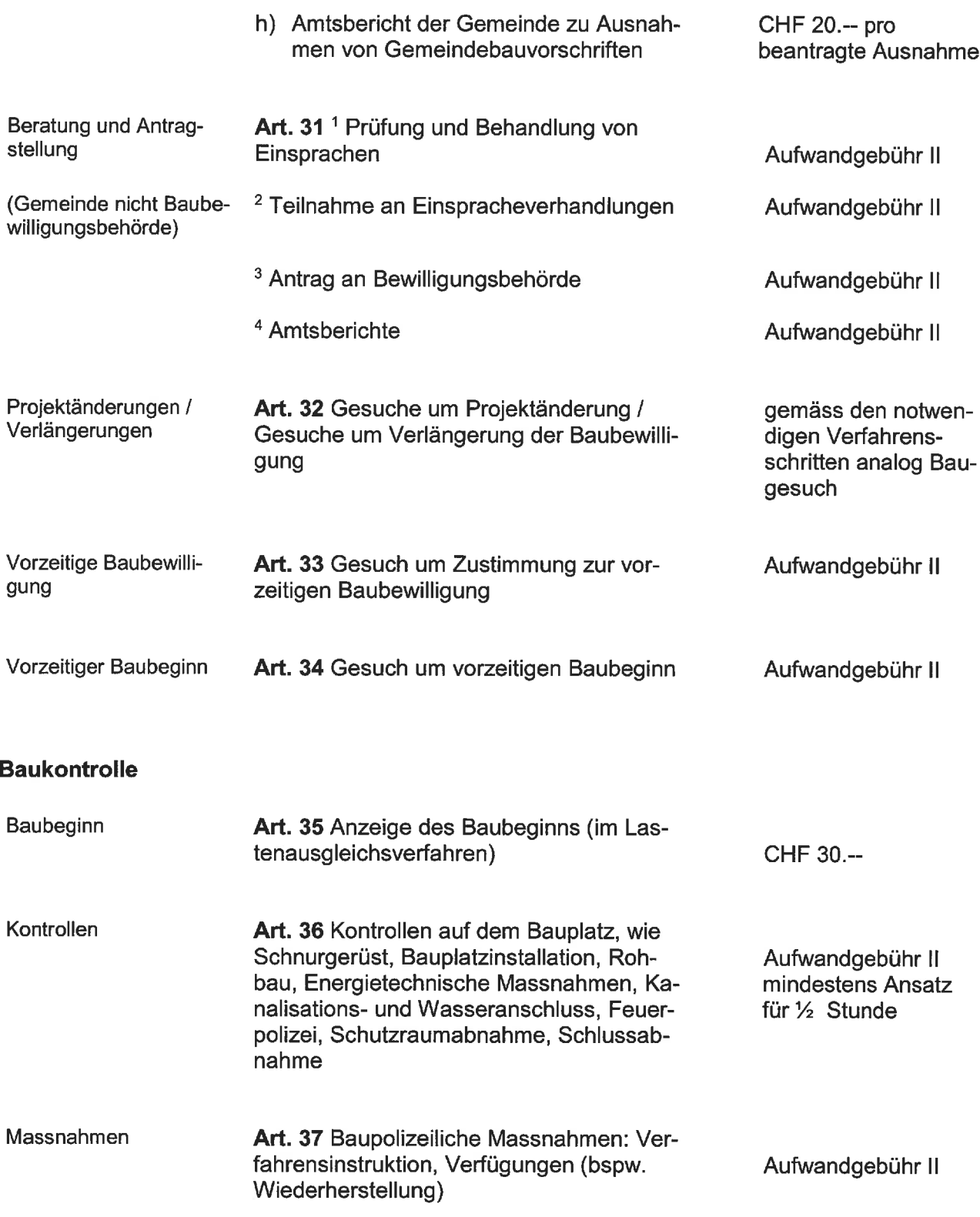

## Weitere Aufwendungen

![](_page_8_Picture_12.jpeg)

![](_page_9_Picture_14.jpeg)

![](_page_9_Picture_15.jpeg)

### Verschiedenes

![](_page_9_Picture_16.jpeg)

![](_page_10_Picture_34.jpeg)

#### Benützung Chipfhalle und Schulräume

Benützungsgebühren Art. 46<sup>1</sup> Gebühren

![](_page_10_Picture_35.jpeg)

Angebrochene Tage werden als ganze Tage berechnet (z.B. Samstag abend und Sonntag = 2 Tage).

<sup>3</sup> Die Benützung der Räumlichkeiten, Anlagen und Schulräume ist für die Kirchgemeinde sowie für ortsansässige Vereine und Gruppen zu Übungszwecken und für Trainings gebührenfrei.

<sup>4</sup> Die regelmässige Benützung der Räumlichkeiten und Anlagen von Auswärtigen wird mit Vertrag geregelt.

<sup>5</sup> Für das Einrichten, Bestuhlen und Wegräumen ist das notwendige Hilfspersonal zur Verfügung zu stellen. Diese Arbeiten müssen in max. 3 Stunden abgeschlossen sein.

Mehrbeanspruchungen des Abwartes werden dem Veranstalter zum Ansatz des ordentlichen Stundenansatzes (Punkt 5 Gebührentarif) in Rechnung gestellt.

<sup>6</sup> Im übrigen gilt die Betriebs- und Benützungsordnung für die Chipfhalle und Sportanlagen vom 06. August 2019.

## Übergangs- und Schlussbestimmungen

![](_page_11_Picture_66.jpeg)

So beraten und angenommen durch die Einwohnergemeindeversammlung von Dürrenroth am 02. Dezember 2019.

#### IM NAMEN DER EINWOHNERGEMEINDE Der Präsident:

Die Sekretärin:

 $\infty$ 

Andreas Minder  $12 -$ 

Heidi Rossi

## **Auflagezeugnis**

Die Gemeindeschreiberin hat dieses Reglement vom 31. Oktober 2019 bis 2. Dezember 2019 (dreissig Tage vor der beschlussfassenden Versammlung) in der Gemeindeschreiberei öffentlich aufgelegt. Sie gab die Auflage im amtlichen Anzeiger vom 31. Oktober 2019 und 21. November 2019 bekannt.

Die Gemeindeschreiberin:

 $N.$   $6ssi$ 

**Heidi Rossi** 

# Gebührentarif

 $\overline{\phantom{a}}$ 

Gestützt auf Art. 47 des Gebührenreglements der Gemeinde Dürrenroth vom 2. Dezember 2019 erlässt der Gemeinderat folgenden

## Gebührentarif:

![](_page_15_Picture_72.jpeg)

#### Verteilschlüssel für die Entsorgung von tierischen Abfällen und Bestimmung der Umrechnungsfaktoren Grossvieheinheiten

(gemäss Art. 15ff der Kantonalen Tierseuchenverordnung KTSV vom 03. November 1999, BSG  $916.51$ 

![](_page_15_Picture_73.jpeg)

- Dieser Gebührentarif tritt zusammen mit dem Gebührenreglement auf Inkrafttreten den 1. Januar 2020 in Kraft.
- Übergangsbestimmung Der Verteilschlüssel für die Entsorgung von tierischen Abfällen und die Bestimmung der Umrechnungsfaktoren für Grossvieheinheiten (siehe oben) werden bei der nächsten Überarbeitung ins Abfallreglement aufgenommen. Die obigen Bestimmungen gelten nur bis zur erfolgten Revision des Abfallreglements.

Vom Gemeinderat der Einwohnergemeinde Dürrenroth an seiner Sitzung vom 6. August 2019 beschlossen.

#### **GEMEINDERAT DÜRRENROTH** Der Präsident:

Die Sekretärin

 $N.$  Loss'

Andreas Minder

**Heidi Rossi**